<https://haerimhwang.github.io/tools/English-constructional-diversity-analyzer>

Hwang, H., & Kim, H. (2022). Automatic analysis of constructional diversity as a predictor of EFL students' writing proficiency. Applied linguistics. (online first)

Hwang, H., Choe, A., & Zenker, F. (2020). Construction Counter: A tool to measure (nonnative) language development. Brown Bag Series, University of Hawai' i at Mānoa, Honolulu, USA. (April 16)

spaCy Kivy

1. Natural Language Toolkit (Bird et al. 2009) sent tokenize 2.[spaCy](https://sugiura-ken.org/wiki/wiki.cgi/exp?page=spaCy) (Honnibal and Montani 2019) 1.token.lemma 2.token.pos\_ 3.token\_dep\_

1.11  $2.$ 

- $3.$
- $4.$
- $5.$

 $11$ 

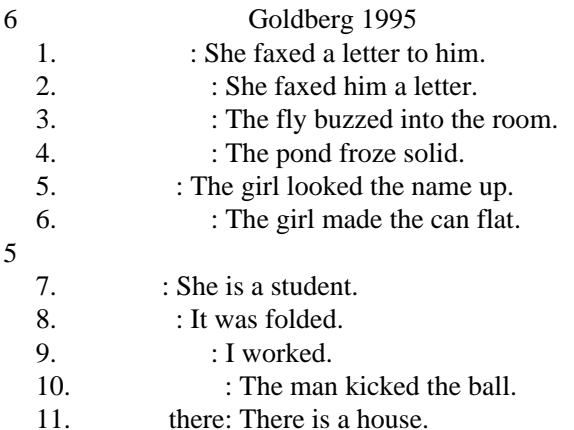

 American National Corpus (Reppen et al 2005) 1000

Cohen's kappa 1.00

CDA

recall 0.82

 precision 0.86 F1 0.82 **Constructional Diversity Score**  $log10($  +1) Manning et al. 2008 (Comptone et al. 2020) (Studebaker 1985)  $A1 \t C1 \t 9 \t 1 \t 9$ 4 (Labovitz 1970, Robitzsch 2020) ・構文多様性指標は正規分布に従っていた(Q-Q [plot](https://sugiura-ken.org/wiki/wiki.cgi/exp?page=plot) **[VIF](https://sugiura-ken.org/wiki/wiki.cgi/exp?page=VIF)** 1.there 2. 受け身 3. 動詞句  $\overline{4}$ .  $5.$  $6.7.$  $7.$ 11.5% (430MB)  $3<sub>3</sub>$ constructional diversity verbal diversity [Location] [Select] [Process]  $\sim$  2  $\mathsf{CSV}$ constructional\_diversity.csv

verbal\_diversity.csv